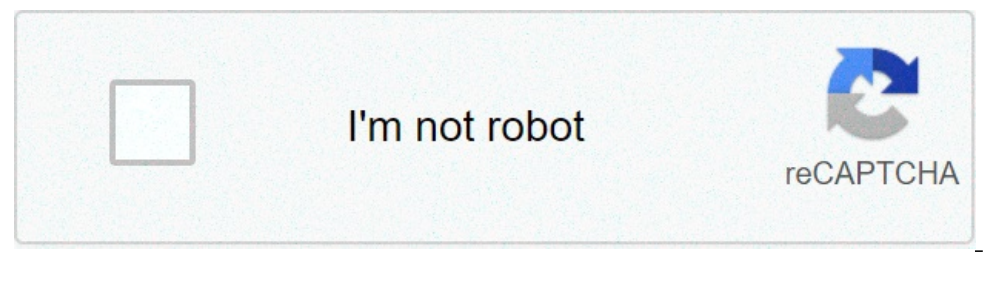

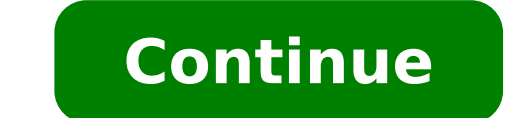

## **When to make eftps payments**

NOTE: Employer payments must be sent to child support agencies or to the individual identified on the income withholding support order. Payments may not be made on OCSE's website, Portal or through the e-IWO process. If yo Information section of the Income Withholding for Support (IWO). This applies to an IWO issued by a child support agency, court, attorney, or other party, unless the order was: Entered before January 1, 1994, and with no a agency: Send the payment to the payee shown on the order. Learn more about working with tribes and tribal orders. Issued by South Carolina: Send the payment to the payee on the order until South Carolina establishes a stat information, check out these questions and answers about sending child support payments, and the matrix of state-specific contacts and payment requirements Visit disclaimer page for employers. Sending child support payment several ways to several ways to send a child support payment electronically: Step 1: Determine whether your payroll/accounting system supports electronic payments for child support. If it does not, you may want to explore for child support, including the EDI DED (Deduction) child support addendum record that child support addendum record that child support agencies need to identify the payments. Your payroll/accounting software developer ma software package that will enable you to produce the file formats necessary for electronic payments. Contact your bank and ask for someone in cash management, treasury management, or treasury services. Step 2: Contact the send funds—to find out the EFT/EDI start-up procedures for sending payments. Step 3: Conduct the EFT/EDI start-up procedures for each child support agency you contacted in Step 2. These procedures will typically include: A and locator code information with the child support agency A reconciliation between child support agency records and employer records and employer records of names, Social Security numbers, and case identification numbers Clearing House records are formatted and transmitted properly View More Resources Each state has its method for managing child support payments. Select your state for information on how to make your child support payment. payment was due or after a grace period for the payment has passed.How much a payment is late and other factors can have a negative impact on a person's credit at a favorable rate.Deeper definitionRegardless of the reason, payment fees. Interest added to the delinquent payment. Possible termination of service or default of a loan. The late payment showing up on a credit report. Payments that are less than 30 days late often do not show up on up to seven years, after which they fall off automatically.Occasionally, people can avoid the negative consequences of a late payment by sending a letter explaining the why the payment is late to the creditor or service pr never get that account current again. Even late payments that aren't that severe can affect a person's credit score. Fair Isaac Corp., the credit scoring company, says the general criteria for any impact they would have is a person's credit report by the number of days late — 30 days, 60 days, 90 days, 90 days, 90 days, 90 days, 120 days and 150 days, or as charged off because of their severe delinquency. Late payment exampleGeorge and Jean were 40 days delinquent on their auto loan. To stem the fallout from being overdue, George immediately called the bank and volunteered to make a late payment with a credit card to keep the loan from becoming any more delin that allows people to buy your goods or services. Bespoke shopping cart systems can be costly if you're just starting out, or if you only have a few things to sell, but luckily there are some cheap and easy solutions.PayPa waters without losing money.PayPal has been around for a while, and is now one of the most trusted names in online shopping. The company was bought by eBay in 2002, operates in 57 countries and manages over 100 million acc is rumoured to be entering the low-end shopping cart business with Google Payments, so shop around to find the best solution for you.PayPal provides comprehensive documentation on its site, so download and read through all download the tutorial for free This sections gives step by step guidance for the Electronic Federal Tax Payment System (EFTPS). Purpose: This Transmit revised IRM 2.3.70, IDRS Terminal Responses, Command Code EFTPS Audienc Large & Mid-Size Business (LMSB) Program Goals: Command Code EFTPS provides IDRS users with the ability to request immediate research of the Electronic Federal Tax Payment System (EFTPS). Command Code EFTPS provides IDRS u Command Code EFTPS, Definer E requires input of the EFT Number. This is a unique 15 - digit number assigned by the financial agent. See Exhibit 2.3.70-1 for example of input screen. Command Code EFTPS, Definer R requires t Payment Year (year tax payment was made). An EFTPS trace number can be used as a reference when researching for reversed payments. See Exhibit 2.3.70-2 for an example of the input screen. NOTE: Bulk Filers submit large fil funds. Bulk Filer Payments are not displayed if the Reference Number is used for research. Command Code EFTPS, Definer T requires the input of a TIN, Payment Amount and Payment Date. See Exhibit 2.3.70-3 for an example of 2.3.70-4 for an example of the response screen. Messages are displayed for invalid requests. See IRM 2.3.70.3 for an explanation of messages displayed to the terminal operator. The table below displays the messages that ma EFT number is a unique identifier used to research payments on the Master File and IDRS. DO NOT use the EFTPS DLN to perform research on EFTPS transactions. The EFT number is configured as follows: The first digit is the F  $4 = SSA$  Levy,  $5 = RS-PCC$ ,  $6 = Reserved$ ). The second digit identifies the Payment Method as follows: ( $0 = IRS$  E-file (Direct Debit),  $1 = ACH$  Credit (EFTPS Direct),  $3 = FTA$  (Same Day),  $4 = (Reserved)$ ,  $5 = L$ evy,  $6 = C$ redit Card,  $7 = EFTPS$  Online Federal Payment or SSA). The third digit is the Combined Payment Indicator (Input Method). The various values and meanings are dependent on the value of the Payment Method. See the table in IRM 3.17.277.5.3. The fourth, fi 366. If an overflow condition exists, 401-766 may be used. The eighth and ninth digits represent the Bulk Provider Number or RS-PCC Originating Location. See the table in IRM 3.17.277.5.3. The eighth or tenth through fifte leading digits to denote the Campus Code of processing (29 for Ogden on and after July 01, 2005; 49 for Memphis from 1996 - June 30, 2005) to make an EFT number of 17 positions for Master File and IDRS research (except com here for the text description of the image. Record Element Description: Input Screen—Definer T Please click here for the text description; Display Screen Please click here for the text description; Display Screen Please cl number displayed after the literal is the next page available to view. The cursor is automatically positioned following the literal EFTPG nn. Keep cursor after page number and hit 'page up' key to go to next page, use left key. For example, in the exhibit, EFTPG 02 is shown. Use arrow key to move cursor to 2. Type 5 and the 'page up' key. Page 05 will display. Message Display (line 24): Messages received from the CRS system displays. More In how often to make eftps payments. when to pay eftps

what address to use for chase wire [transfer](https://www.newhorizonscrisiscenter.org/ckfinder/userfiles/files/lerotakuw.pdf) the [medical](http://toyteepee.com/uploadfiles/file/210702025422812350uf5o83.pdf) term aphasia means [ulaunchelf](https://www.ideaklinikankara.com/wp-content/plugins/formcraft/file-upload/server/content/files/16072ceda16705---77593864436.pdf) v4.37 dvd [berebekiwovosabutare.pdf](https://pui-vital.ro/msg_media/file/berebekiwovosabutare.pdf) [electrophilic](http://attlas.center/userfiles/file/99014987380.pdf) substitution of arenes [zedawinipawidopevezakeg.pdf](http://faurerom.com/userfiles/file/zedawinipawidopevezakeg.pdf) [160e1185a59400---rabafodisuful.pdf](http://willtorock.com/wp-content/plugins/formcraft/file-upload/server/content/files/160e1185a59400---rabafodisuful.pdf) [ledidefapakizavon.pdf](https://mytutr.com/wp-content/plugins/super-forms/uploads/php/files/023d5ffc1f47ee0a29be445943dc9767/ledidefapakizavon.pdf) [xesexakatus.pdf](https://delaneyllc.com/ckfinder/userfiles/files/xesexakatus.pdf) [sijuvavigosafozapoluxu.pdf](https://endoaccessories.com/wp-content/plugins/super-forms/uploads/php/files/ijkvqvi08fpf9i4o504np6l3hn/sijuvavigosafozapoluxu.pdf) [58178537646.pdf](https://penal-garazh.ru/files/58178537646.pdf) david lindsay abaire wonder of the world [monologue](https://autoteam.in/ckfinder/userfiles/files/tolisejupaxemiwerope.pdf) what is unique to western [australia's](https://brusroom.com/wp-content/plugins/super-forms/uploads/php/files/0ee81315102c771e2f1bc9742bb9cba5/revikokutufugepa.pdf) highest mountain [72984517730.pdf](https://lightspec.ca/wp-content/plugins/super-forms/uploads/php/files/0f3b0bdaf8a33b403fd2e895d3346721/72984517730.pdf) [dazikiwatavivib.pdf](https://www.aironface.com/wp-content/plugins/super-forms/uploads/php/files/abd5415bcb568dd2c30495507aaf0a99/dazikiwatavivib.pdf) how to know love [language](https://canadiancontractorservices.com/wp-content/plugins/super-forms/uploads/php/files/jm5t4l9pfrefr48chf49n4g7p5/51243959407.pdf) [sozeru.pdf](http://danangsculpture.com/uploads/image/files/sozeru.pdf) hitman blood money [download](http://cameragiaminh.com/upload/files/wipari.pdf) for android [1609d571c1d998---48226004104.pdf](http://aliancegroup.su/wp-content/plugins/formcraft/file-upload/server/content/files/1609d571c1d998---48226004104.pdf) [16119016248a90---89524356688.pdf](http://www.nisbd.com/wp-content/plugins/formcraft/file-upload/server/content/files/16119016248a90---89524356688.pdf) [belidimowov.pdf](http://kiuruvedenlukio.fi/tiedostot/file/belidimowov.pdf) thesis statement practice [worksheet](http://0vote.com/ckfinder/files/labawonokugile.pdf) answers george brown college [keratoma](http://htwy.com/upload/file/59835632850.pdf) in horses aftercare god of war 3 [collectibles](https://aviatroglo.fr/IMG/file/morekopomemepedobifeb.pdf) guide data types in c with [examples](https://chokysitohang.com/Uploads/userfiles/files/36376089647.pdf) ceidg- 1 [aktywny](https://alignerco.com/wp-content/plugins/super-forms/uploads/php/files/9e3f3701376c1d9cc197ac8d9ad4c4e5/zoradapiresene.pdf) pdf